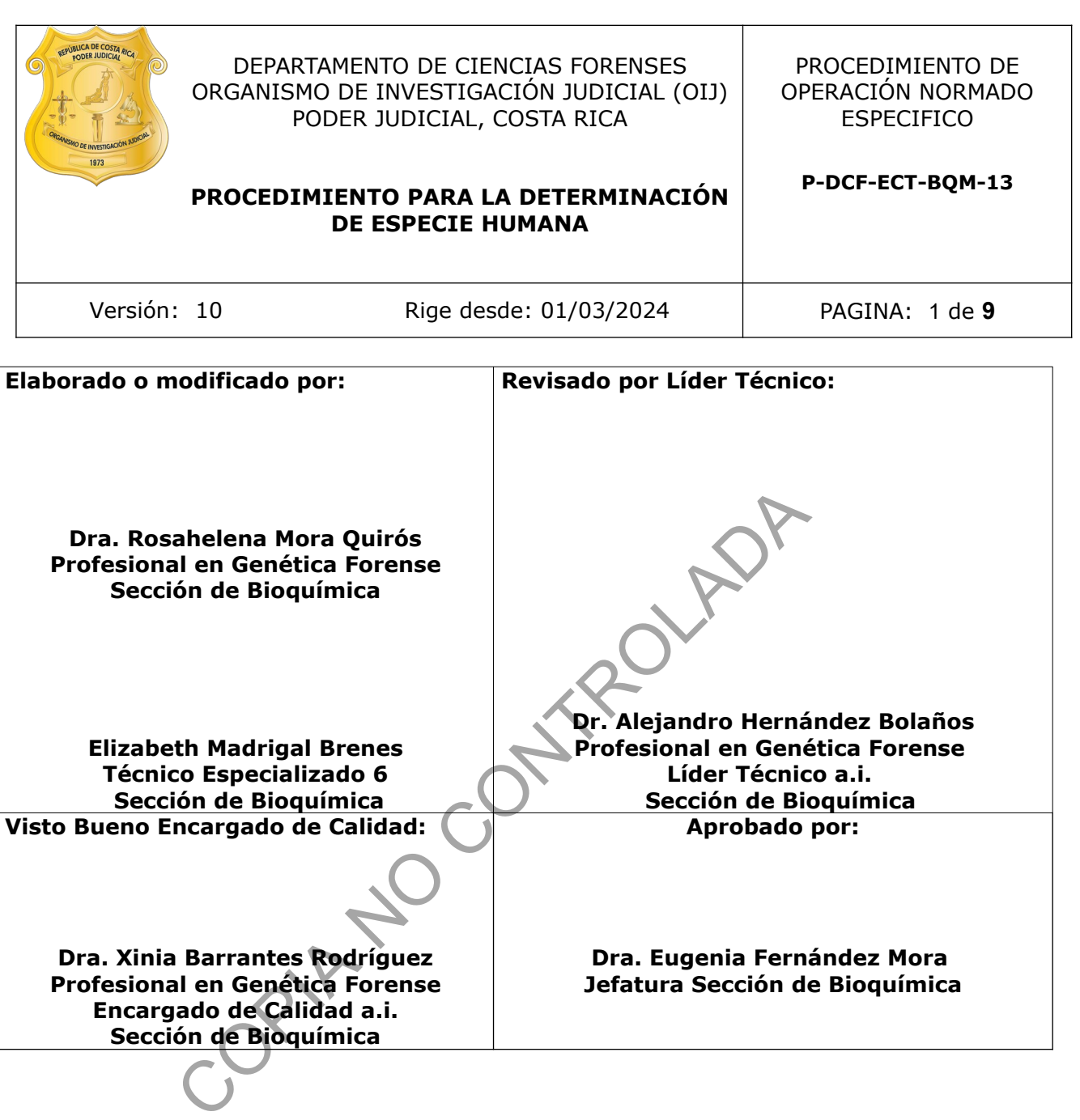

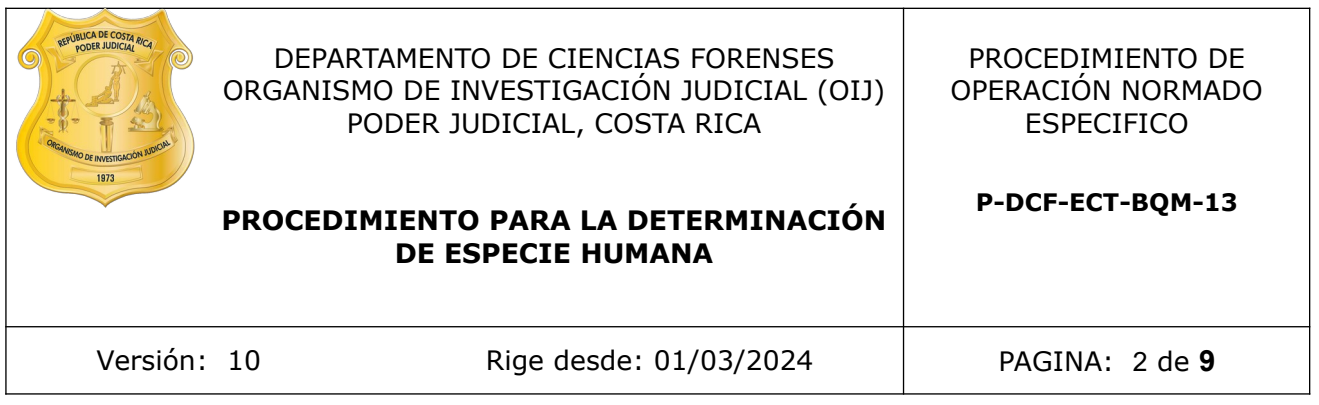

## **CONTROL DE CAMBIOS A LA DOCUMENTACIÓN**

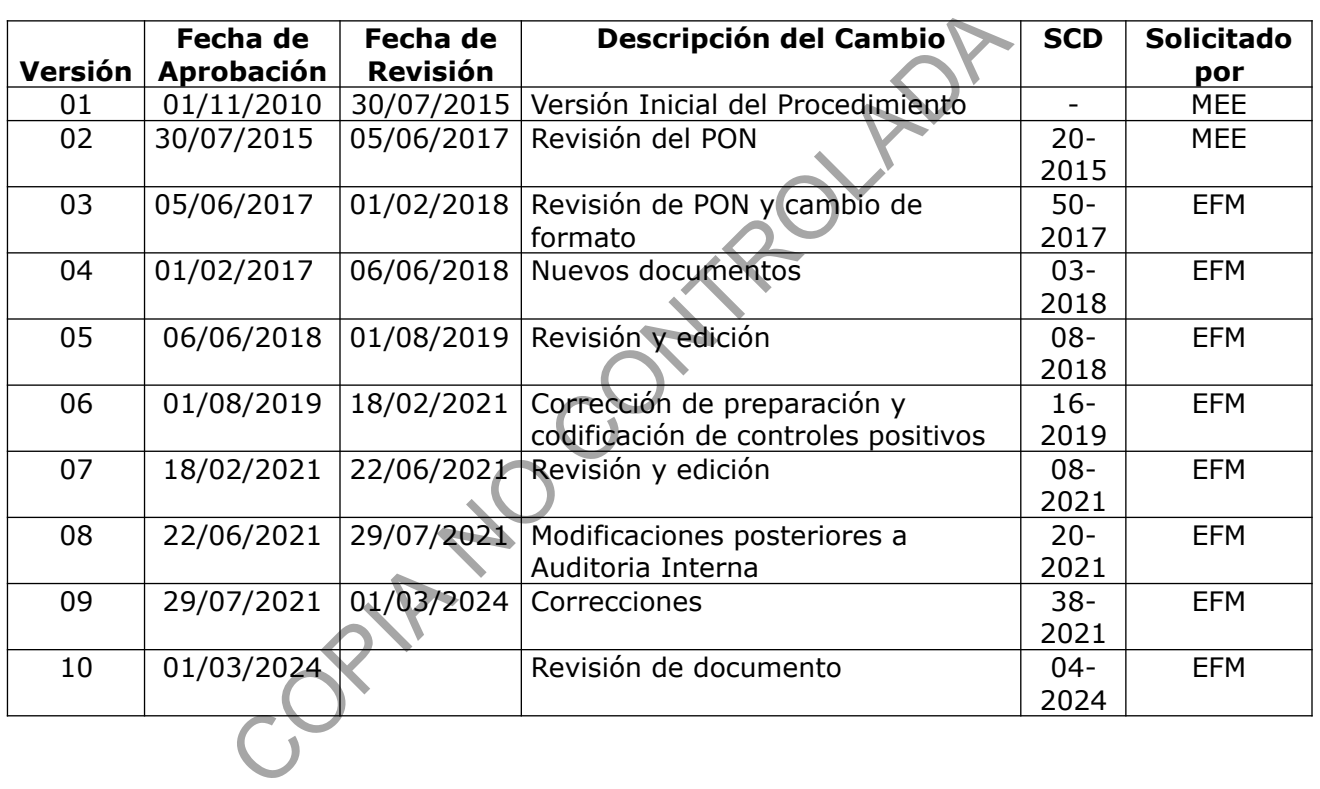

#### **ESTE PROCEDIMIENTO ES UN DOCUMENTO CONFIDENCIAL PARA USO INTERNO DEL DEPARTAMENTO DE CIENCIAS FORENSES SE PROHÍBE CUALQUIER REPRODUCCIÓN QUE NO SEA PARA ESTE FIN**

**La versión oficial digital es la que se mantiene en la ubicación que la Unidad de Gestión de Calidad defina. La versión oficial impresa es la que se encuentra en la Unidad de Gestión de Calidad. Cualquier otro documento impreso o digital será considerado como copia no controlada** 

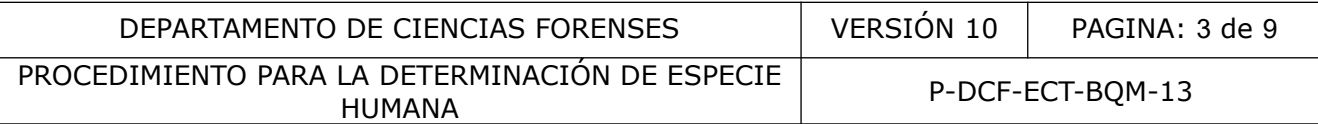

## **1 Objetivo:**

El objetivo de este PON es establecer las metodologías para la determinación de especie por medio de la determinación de hemoglobina humana en diferentes tipos de matrices, tales como aplicadores, tejidos, telas, papel, plástico, etc.

### **2 Alcance:**

Este procedimiento se emplea para la determinación de especie humana, por medio de la prueba inmunocromatografica Kit ABA Card HemaTrace (hemoglobina humana) que permite detectar una concentración de hemoglobina humana mayor a 0,05 ug/mL (de acuerdo al panfleto del kit)en diversos tipos de matrices, que se han tomado en los sitios del suceso y se reciben como aplicadores con puntas de algodón, tejidos, telas, papel, plástico, raspados (sangre en escamas y en polvo), o como las matrices originales levantadas en el sitio del suceso.

### **3 Referencias**:

- Coastal Healthcare. 1992. Bloodborne Pathogens. Virginia Beach, VA. USA.
- Panfleto incluido en el Kit para la Identificación de sangre humana: "ABAcard HemaTrace<sup>®</sup> For The Forensic Identification of Human Blood".
- Manual para desechos sólidos hospitalarios para personal médico y de enfermería, Programa Regional de Desechos Sólidos Hospitalarios, Convenio ALA 91/33 entre la Unión Europea y los Gobiernos Centroamericanos, 1998. olicadores con puntas de algodón, tejidos, telas, papel,<br>mas y en polvo), o como las matrices originales levantes<br>althcare. 1992. Bloodborne Pathogens. Virginia Beach, VA<br>ncluido en el Kit para la Identificación de sangre

## **4 Equipos y Materiales:**

- Agitador tipo Vortex de 3 velocidades o similar
- Autoclave Rexall S3W-A capaz de generar 121 °C y 1,2 Kg/cm2 de presión o similar o similar
- Bolsa de polietileno de alta densidad Fisherbrand color rojo, tamaño 8,5 x 11 cm, 25 x 35 cm o similar, para el descarte de material bioinfeccioso, a excepción de objetos punzocortantes y vidrio
- Cámaras UV para descontaminación
- Cubrecabezas o gorro desechables
- Cubrebocas desechables (mascarillas)
- Formulario: "Detección de sangre"
- Formulario: "Reporte para Bitácora Sangre"
- Formulario: "Lista de Verificación Especie Humana"
- Gabacha desechable
- Gorros desechables
- Guantes desechables
- Marcador de tinta indeleble

P-DCF-GCG-JEF-001-R3, Versión 01 Emitido y Aprobado por Unidad de Gestión de Calidad

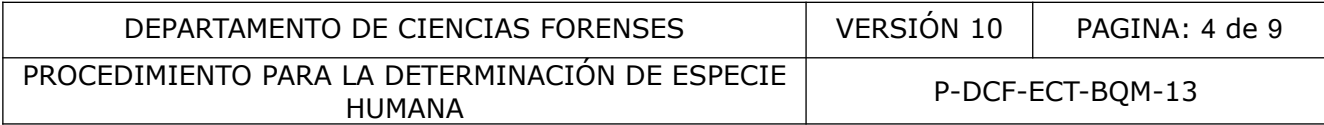

- Micropipeteadores ajustables de 0,5-10µL, 2-20µL, 10-100µL, 10-200uL, 100- 1000uL.**\*\*\***
- Pinzas pequeñas de metal con punta fina\*\*
- Platos de Petri estériles, grandes y pequeños\*
- Puntas para micropipeteadores de 10uL, 200uL, 1000uL nuevas y estériles.\*
- Recipientes de material plástico rígido (polietileno o polipropileno), impermeable y resistente a la perforación, golpes o caídas, provistos preferiblemente de un sistema que impida extraer los objetos desechados, preferiblemente de color rojo e identificados con una etiqueta visible con la palabra "punzocortantes" acompañada del símbolo de biopeligrosidad.
- Refrigerador con temperaturas cercanas a los 4 °C (rango 2-8°C).
- Reloj de intervalos (rango de 0-60 m  $\pm$  1 s)
- Soporte metálico tamaño 12,5 x 7,5 x 20 cm marca Thomas Scientific o similar, para bolsa de polietileno de alta densidad para desecho de material bioinfeccioso, excepto material punzocortante y vidrio
- **Thermomixer**
- Tijeras pequeñas de metal de punta fina\*\*
- Toallas suaves desechables "Kimwipes", marca Kimberly-Clark o similar
- Tubos eppendorf 1,5mL
- \*Ver: Procedimiento para la esterilización de material mediante autoclavado
- \*\*Utilice las cámaras de UV para descontaminar las tijeras y pinzas. Lave la tijera y la pinza entre muestras, utilizando etanol al 70% y/o descontaminante de ADN y ARNnasas DNA Away Cat 7010, siempre utilice toallas suaves desechables "Kimwipes" o similar. El soporte para sacabocados se debe de limpiar con etanol al 70%. or con temperaturas cercanas a los 4 °C (rango  $2-8$ °C).<br>
Metalico tamaño 12,5 x 7,5 x 20 cm marca Thomas Sciencilieno de alta densidad para desecho de material biomzocortante y vidrio<br>
xer<br>
queñas de metal de punta fina\*
- \*\*\*Limpie la parte externa de las micropipetas con DNA Away Cat 7010, luego con etanol al 70 % para eliminar los restos de DNA Away".

## **5 Reactivos y Materiales de Referencia:**

- Control de reactivos Negativo (ver Anexo 1)
- Control positivo (Ver Anexo 1)
- Descontaminante de ADN y ARNnasas, DNA Away Cat 7010 o similar
- Etanol 70 %, grado comercial
- Kit ABA Card HemaTrace o similar para detección de hemoglobina humana.
	- ➢ Placa inmunocromatográfica
	- ➢ Pipeta plástica
	- ➢ Tubos con buffer de extracción

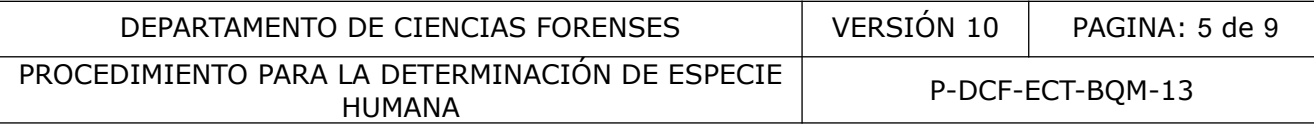

### **6 Condiciones Ambientales:**

El procedimiento para realizar la pericia debe efectuarse en las áreas designadas de pre amplificación para el análisis de indicios para investigación por sangre en la Sección de Bioquímica.

### **7 Procedimiento:**

### **Realización de la prueba confirmatoria de Especie Humana (hemoglobina humana):**

**Nota 1:** En caso de contar con una solicitud de análisis u orden de trabajo, que indique la obligatoriedad de realizar el análisis de todas las muestras remitidas al laboratorio, se debe proceder a realizar las pruebas confirmatorias de sangre (Prueba de Especie Humana) sin necesitar pruebas preliminares (Kastle Meyer) positivas.

**Nota 2:** Siempre debe quedar muestra suficiente para hacer el análisis de ADN, si hay muy poca muestra no realice la prueba confirmatoria por sangre humana, para proceder directamente a realizar la extracción y/o amplificación del ADN. Notificar lo anterior al perito encargado del caso. Anote en el SADCF/RAS/Reporte para bitácora de sangre la razón por la que no se realiza la prueba en una anotación tipo observación (ver Manual de uso del SADCF). r enanzar el animalis de cousa vas muedias en reinadores antigadas en animalis de Esperiminares (Kastle Meyer) positivas.<br>
Esperiminares (Kastle Meyer) positivas.<br>
Para hacer el animalismo realizar la extracción y/o amplif

- **7.1** Colóquese guantes desechables, gabacha desechable, mascarilla o cubrebocas y cubrecabeza.
- **7.2** Limpie la mesa de trabajo con DNA Away Cat 7010 o similar y/o etanol al 70 % y los instrumentos de trabajo necesarios utilizando toallas de papel desechables.
- **7.3** Busque los indicios o muestras que se van a analizar. Si los indicios o muestras estaban en refrigeración, permita que estos lleguen a temperatura ambiente.
- **7.4** Proceda a realizar la prueba de especie (hemoglobina humana) a aquellos indicios seleccionados previamente de acuerdo al Procedimiento Gestión de Casos e Interpretación de Resultados.
- **7.5** Rotule un tubo de extracción del Kit de AbaCard Hematrace, con al menos el número de OT correspondiente y el nombre del objeto (muestra) a analizar. Además rotule un tubo de extracción como control positivo como "CPOS-FECHA" o "CP-FECHA" y un control negativo como "CNEG-FECHA" O "CN-FECHA". Para el control negativo utilice el buffer de extracción.
- **7.5.1** Para el procesamiento de las muestras recolectados por la Unidad Canina con resultados CAN+,KM in Situ + y /ó SP humana+. Se debe pipetear 600uL del buffer de extracción en un tubo eppendorf de 1,5ml previamente rotulado y depositar  $\,$  1 a 5 mm<sup>2</sup> de la muestra que se van a analizar y poner en el thermomixer por una hora a temperatura ambiente (23°C) y a una velocidad de agitación de 1000rpm.
- **7.6** Limpie la pinza y la tijera entre muestras, utilizando etanol al 70% utilizando toallas suaves desechables "Kimwipes" o similar.
- **7.7** Recorte con tijera de punta fina un fragmento, de ser posible, de aproximadamente 1 a 5 mm<sup>2</sup> de la mancha o del algodón de los aplicadores que se van a analizar.
- **7.8** Agregue el indicio recortado al tubo de extracción previamente rotulado.
- **7.9** Agite el tubo(s) de extracción e incube por aproximadamente de 1 a 5 minutos. Agite vigorosamente por 10 segundos al final del periodo de incubación.

P-DCF-GCG-JEF-001-R3, Versión 01 Emitido y Aprobado por Unidad de Gestión de Calidad

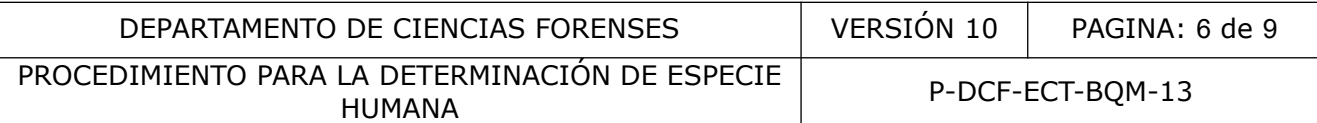

- **7.10** Rotule una placa de prueba ABAcard Hema Trace con al menos el número de OT correspondiente y el nombre del objeto (muestra). Además rotule una placa como control positivo (CPOS-FECHA o CP-FECHA) y otra placa como control negativo (CNEG-FECHA o CN-FECHA).
- **7.11** Extraiga usando la pipeta plástica del kit, la cantidad de gotas del buffer de extracción que indica el panfleto de la casa comercial y deposítelos en el pozo de la prueba ("S") de la placa de prueba ABAcard Hema Trace.
- **7.12** Descarte la pipeta plástica en recipientes de material plástico rígido para desechos punzocortantes.
- **7.12.1**Lea el resultado como máximo a los diez minutos. Sin embargo tenga presente que resultados positivos se pueden leer desde el primer minuto, dependiendo de la concentración de hemoglobina presente en la muestra a analizar.
- **7.12.2**En un resultado positivo se debe de observar la presencia de dos líneas color rosado una en el área de "T" y la otra en el área de "C". En un resultado negativo se debe observar la presencia de solo una línea color rosado en el área de "C". En un resultado inválido no se observa la presencia de una línea visible en el área de "C".
- **7.12.3**En los casos que se obtenga un resultado positivo, indique la intensidad de la reacción de la siguiente forma:
- **7.12.3.1** Positivo: cuando el color del área "T" sea del mismo color o más intenso que el color del área "C"
- **7.12.3.2** Positivo débil: cuando el color del área "T" sea menos intenso que el color del área "C".
- **7.12.4**La ausencia de la raya rosada en el "área de control C", invalida el análisis, repita el análisis con otra placa ABA Card HemaTrace.

**Nota 3:** En caso de muestras que se tenga una duda razonable del resultado obtenido (por ejemplo muestras que se observen de tono rojo y el resultado sea negativo), se deberá realizar nuevamente el punto 7.9 por un máximo de 30 minutos en agitación constante y se repiten los pasos del 7.10 al 7.13. ción de hemoglobina presente en la muestra a analizar<br>
ultado positivo se debe de observar la presencia de dos líne<br>
de "T" y la otra en el área de "C". En un resultado negativa<br>
ia de solo una línea color rosado en el ár

- **7.13** Registre los resultados obtenidos de los indicios analizados en el Formulario: Detección de Sangre y/ó Reporte para Bitácora de Sangre del(os) caso(s) realizando un check en la casilla correspondiente del formulario. De la misma manera puede realizar el reporte de resultados en el SADCF utilizando la funcionalidad de "Reporte de Análisis en Serie" (Ver manual de uso del SADCF).
- **7.14** Anote el número de Lote y la fecha de vencimiento del Kit de ABA Card HemaTrace utilizado en el Formulario: "Detección de Sangre" y/o en el Formulario "Reporte para Bitácora sangre" y en Formulario: "Lista de Verificación para Especie Humana".

**Nota 3:** Todos los resultados obtenidos deben ser verificados por un chequeo independiente del análisis. Este proceso se debe realizar según lo estipulado en el PON de Gestión de Casos e Interpretación de Resultados.

**7.15** Proceda a descartar tanto la placa de prueba ABAcard Hema Trace, como los tubos de buffer de extracción en la bolsa de alta densidad Fisherbrand o similar, que se localiza en la mesa de trabajo.

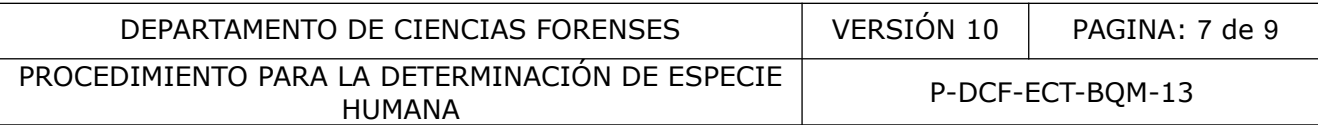

- **7.16** Proceda a embalar y lacrar nuevamente los indicios para su traslado y entrega a la persona encargada de la Bodega de Indicios o al perito correspondiente en caso de ser necesario.
- **7.17** Limpie la mesa de trabajo con DNA Away Cat 7010 o similar y/o etanol al 70 % utilizando toallas de papel desechables, sobre todo en aquellas áreas que han estado en contacto con material biológico.

**Nota 4:** Se deben completar las listas de verificación de procedimiento de Especie Humana para los análisis realizados.

### **8 Criterios de Aceptación o Rechazo de Resultados:**

- Se rechaza el resultado si no se observa la banda de control interna, o sea, una banda de color rosado en el área identificada como "C" en la placa de prueba ABAcard Hema Trace de análisis del Kit durante el análisis de las muestras o los controles.
- No continúe los análisis de la determinación de hemoglobina humana por ABACard Hema Trace si los controles positivo y negativo no dan los siguientes resultados: el control positivo debe dar un resultado positivo que presenta dos líneas rosadas una en el área de prueba T y otra en el área de control C en la placa de análisis del Kit. El control negativo debe dar un resultado negativo, tiene una sola raya rosada en el área de control C en la placa de análisis del Kit. a el resultado si no se observa la banda de control interna<br>
osado en el área identificada como "C" en la placa de pru<br>
málisis del Kit durante el análisis de las muestras o los cont<br>
úe los análisis de la determinación de

### **9 Cálculos y evaluación de la incertidumbre:**

• N/A

## **10 Reporte de Análisis y Resultados:**

- **10.1** Si utiliza los formularios de la Sección:
- **10.1.1**Anote los resultados obtenidos deben reportarse tanto en el Formulario: "Detección de Sangre" y/o en el Formulario "Reporte para Bitácora Sangre", indicando en la casilla correspondiente, con las letras "POSITIVO", para un resultado positivo, y con las letras "NEGATIVO" para un resultado negativo.
- **10.2** Si utiliza el SADCF reporte utilizado la funcionalidad de "Reporte de Análisis en Serie".
- **10.2.1.1** Anote los resultados de los análisis de control positivo y negativo en el Formulario respectivo (RAS o Formulario "Reporte Reporte para Bitácora Sangre" o Formulario "Detección de sangre").
- **10.3** Se debe realizar el reporte de resultados y la interpretación de los mismos de acuerdo a lo estipulado en el SADCF.

### **11 Medidas de Seguridad y Salud Ocupacional:**

Las muestras de origen humano y animal representan una potencial fuente de enfermedades contagiosas, por lo que deben manipularse cumpliendo con las normas establecidas.

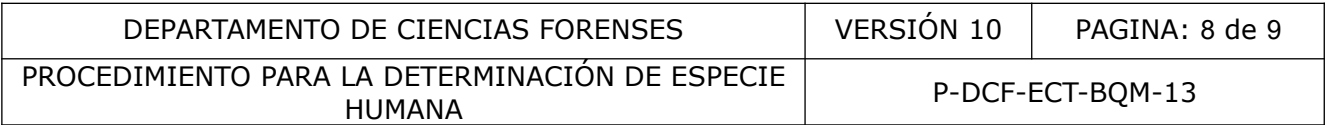

• Limpie cuidadosamente las tijeras y las pinzas cada vez que vaya a analizar un caso. El minisacabocados y su soporte debe limpiarse con etanol al 70% antes de iniciar el corte de las muestras así como al finalizar. Entre cada muestra se debe limpiar con una toalla de papel desechable. El DNA Away no debe utilizarse para limpiar el minisacabocados pues existe el riesgo de que queden restos que degraden la muestra que se está trabajando.

ROYADI

## **12 Simbología:**

- ADN: Acido Desoxirribonucleico
- BQM: Bioquímica
- °C: Celsius
- DCF: Departamento de Ciencias Forenses
- KM: Kastle Meyer
- mL: mililitros
- N/A: No aplica
- LUM: Luminol
- OT: Orden de Trabajo
- PON: Procedimiento de Operación Normado
- rpm: Revoluciones por minuto
- SADCF: Sistema Automatizado Departamento Ciencias Forenses
- SP: Especie Humana.
- SCD: Solicitud de Cambio Documental
- ug: Microgramos.

# **13 Terminología:**

Desechos punzocortantes: El desecho punzocortante es todo objeto metálico, plástico y de cristal, con capacidad de penetrar y/o cortar tejidos humanos, facilitando el desarrollo de infección. Estos son: todo tipo de agujas, hojas de bisturí, navajas, materiales rígidos como tubos de ensayo de vidrio y de plástico, puntas plásticas de micropipetas, todo tipo de jeringas, porta y cubre objetos, aplicadores, asas de microbiología, lancetas, placas de petri, pipetas pasteur, brocas, grapas, otros instrumentos metálicos con filo y punta, etc., que hayan estado en contacto con agentes infecciosos o sus fuentes.

## **14 Anexos**

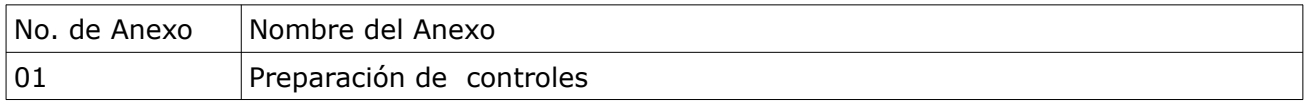

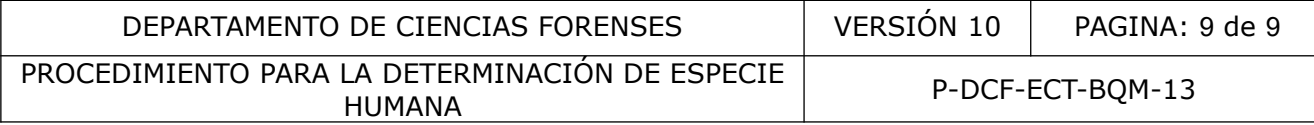

#### **Anexo No. 1**

#### **Preparación de controles**

#### **Control positivo**

Impregne sangre humana de un(a) donador(a) que no participe en análisis en una tarjeta FTA, rotule como control positivo y seque a temperatura ambiente en la cámara de secado Air Clean Systems. Una vez seco, recorte círculos de 2 ó 3 mm<sup>2</sup> con el minisacabocados limpio o con tijeras de metal también limpias. Guarde en un tubo para microcentrifuga de 1,5 mL tipo "eppendorf" o similar rotulado como control positivo. Este control se debe almacenar a temperatura ambiente o en refrigeración. La preparación de estos controles se deberá registrar en el "Formulario para Reactivos Preparados", se debe identificar con el lote respectivo del control. CONTROLLED

### **Control negativo**

Utilice un blanco de reactivos como control negativo.